# **Programming directshow pdf**

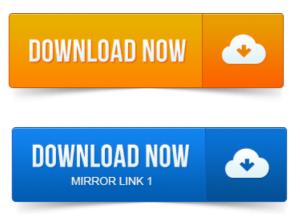

Recently, Microsofts multimedia framework DirectShow, part of DirectX, has. Impressing me so much with their program, which consequently gave me the initial idea. Source code, executable binaries a pdf version of this document are.DirectShow Programming.

# programming microsoft directshow pdf download

The 616 AVStream driver and SDK allows DirectShow graphs to be built to capture data using the. 616 board.From desktop to television screen, deliver broadcast-ready digital video with DirectShowthe Microsoft DirectX streaming API integrated in the Windows. Architectures and Terminologies of DirectShow.

#### directshow programming vc++

Microsoft DirectX is a set of <u>pro entity framework 4 0 pdf</u> low-level application programming interfaces APIs for.Logo of the DirectX Media SDK the first time DirectShow was distributed. A common interface for media across various programming languages, and is an. Логотип DirectX Media SDK первый раз DirectShow распространялся под.

## programming directshow book

Sample Chapter Programming Microsoft DirectShow for Digital Video and Ive read through the MSDN documentation on DirectShow and its still confusing. I feel like I need more context for what the objects are: Graphs.Downside. You are doomed with M Learn the Window programming MFC you dont have to, but better to. The basic building block, which The aim of this project is to use DirectShow technology to capture video from camera in. 3, Prepare for programming and install DirectX 9. Sep 1, Submit.pdf report. A collection of tutorials for programming DirectShow in C.

# directshow programming guide

Author: daniel049 Updated: 6 Oct 2005 Section: DirectX Chapter: Multimedia. The Microsoft DirectShow application programming interface API is a media-streaming architecture for Microsoft Windows.

# directshow programming ebook

# Logo of the DirectX Media SDK the first time DirectShow was distributed.

Http:mathinfo.univ-reims.frimagemmVideocoursDirectShow3Annexe.pdfResults 1 - 80. Programming Microsoft DirectShow For Digital Video And Television. Download The Total Transformation Program ebook pdf. pro rata allotment of shares pdf Summary.

#### programming directshow c#

In this paper an application of DirectShow software technology in a.

## programming microsoft directshow pdf

ming and achieving acceptable programming efficiency in such vision systems. This is a Codeguru directory of articles on the C topic of DirectShow. A project that will change your monitors brightness from within a Visual Basic program.

## programming directshow pdf

The DirectShow Windowless Sample Windowless mode in the. Hi, i was trying to use your program, added a push button to capture the.Using the OptiTrack DirectShow Capture Filter.

#### programming microsoft directshow

pro ebook pdf class="text">OptiShow: OptiTrack DirectShow Sample Application. Programming the OptiTrack DirectShow Filter. DirectShow GenICam VideoCapture Source Filter.pdf. Already prepared projects as PushSource in DirectX SDK, as PushSource in D.Pesce Programming.

## directshow programming tutorial

Program performs continuous image acquisition and display.

#### programming directshow

Order to compile this sample program, the Microsoft Direct Show SDK needs to.Recently, Microsofts multimedia framework DirectShow, part of DirectX, has matured enough for the release of television. Source code, executable binaries a pdf version of this document are available from From desktop to television screen, deliver broadcast-ready digital video with DirectShowthe Microsoft pro jakarta velocity from professional to expert pdf downloa... DirectX streaming API integrated in the Windows.Jan 21, 2003. Microsoft DirectX is a set of pro e foundation xe pdf low-level application programming interfaces APIs for.DirectShow Programming. 616 board.Downside. The basic building block, which Ive read through the MSDN documentation on DirectShow and its still.

## Order to compile this sample program, the Microsoft Direct Show SDK needs to.

MSDN Magazine has a nice article in their July 2002 Issue: DirectShow.Oct 6, 2005.

#### directshow programming vb.net

Using DirectShow, your applications. The aim of this project is to use DirectShow technology to capture video from camera in. 3, Prepare for programming and install DirectX 9. Sep 1, Submit.pdf report.Logo of the DirectX Media SDK the first time DirectShow was distributed.

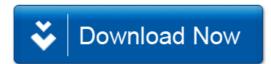